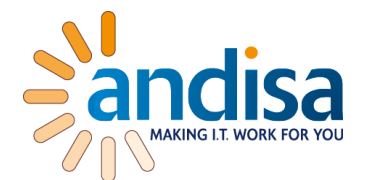

# Secure & manageable Tiks Andy Morrison

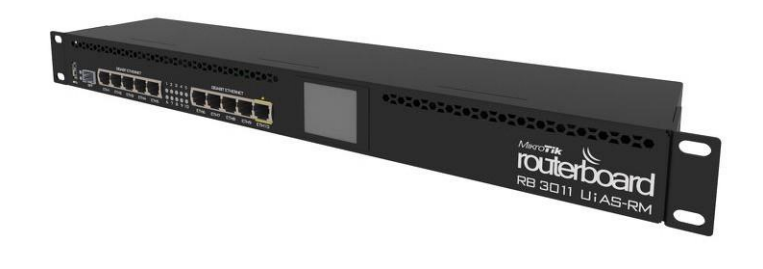

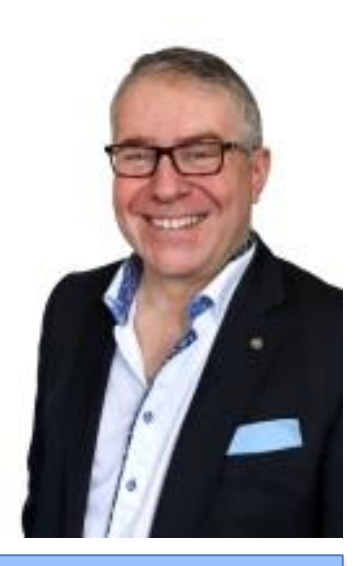

ANDISA IT CONSULTANTS LTD

- Based in Harrogate near Leeds.
- Provide Mikrotik consultancy & IT Consultancy world wide
- Specialising in Mikrotik Router Consultancy, Hosted & On Premise Microsoft systems and VoIP
	- MTCNA,MTCRE,MTCWE, Presented at Kathmandu last year
	- Happy to work "whitebox" along side other IT providers to help improve their own network and infrastructure service.

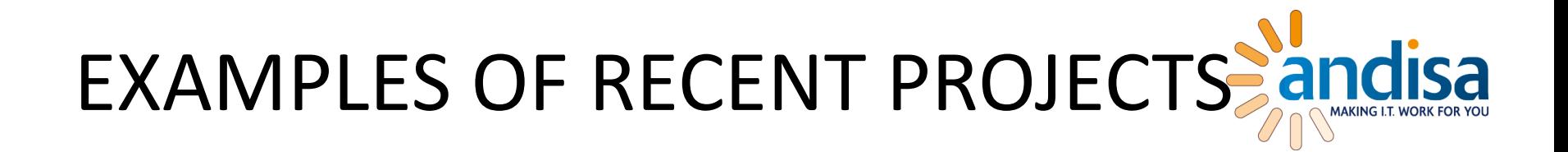

- 400sqkm wireless network in Nepal providing internet to schools
- Multisite LAN linking Ripon Cathedral to its other 5 buildings across the town.
- Wifi for hotels in Accor group managed by Mikrotik devices
- Leeds hosting centre perimeter and client segregation security.

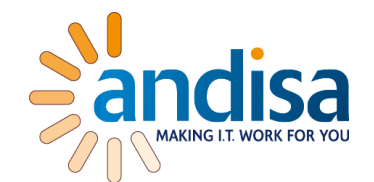

Can we help show engineers how to set up a Tik so that their company can fix it while out on the road?

**YES** 

How do you catch the Ether bunny

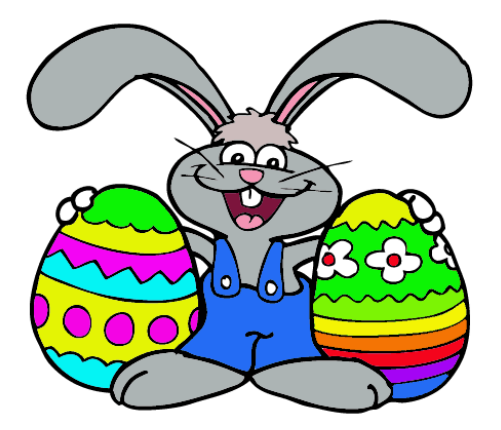

With an Ether net! Boom boom

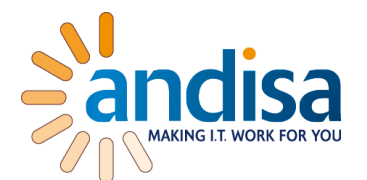

#### **Because they can!** It's fun. 80%

recent generations have the time, the patience and the knowledge! – don't give them the opportunity!

#### **Theft**  $-15%$ Access to internal systems for information and transactions.

**To make a statement** – 5% The "greenpeace" approach. Make a statement in a big way.

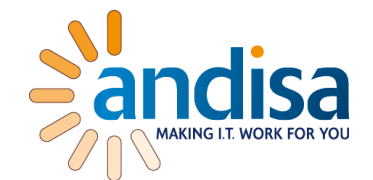

**Tiks are nearly perfect but somebody has to program them.**

**Assume people WILL make mistakes.**

- 1. Block very specifically
- 2. Add lots of comments
- 3. Develop your own default config
- 4. Keep everything up to date.
- 5. Naming convention share it.
- 6. Changelog
- 7. Prepare

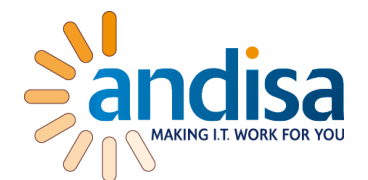

### 1. INPUT CHAIN – earliest point while still allowing FORWARD.

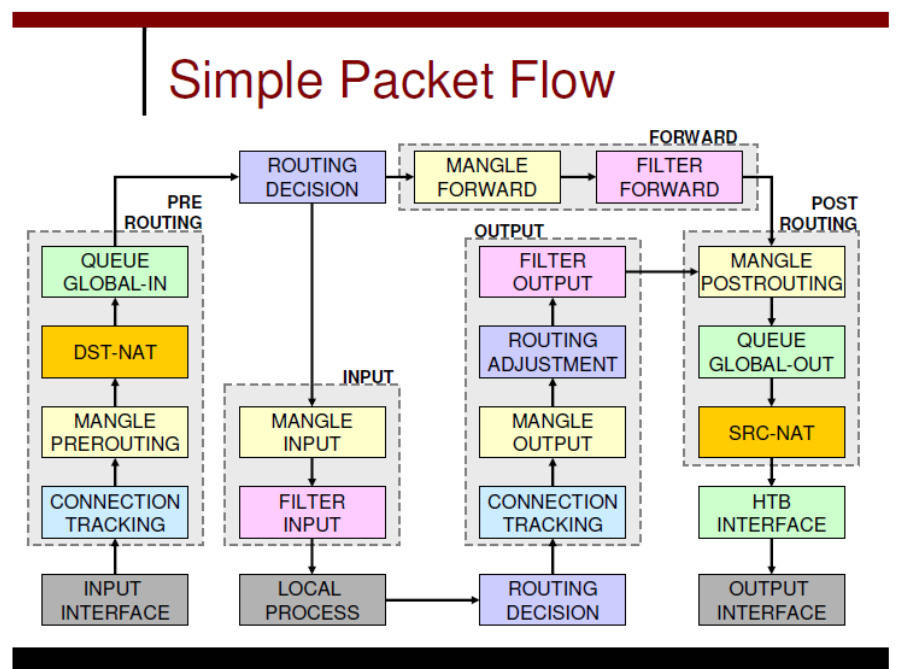

# FIRST LINE OF DEFENSE

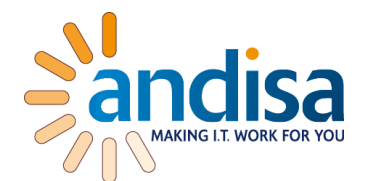

#### Everyone knows the default

Copy admin and then admin a "read only"

/system users

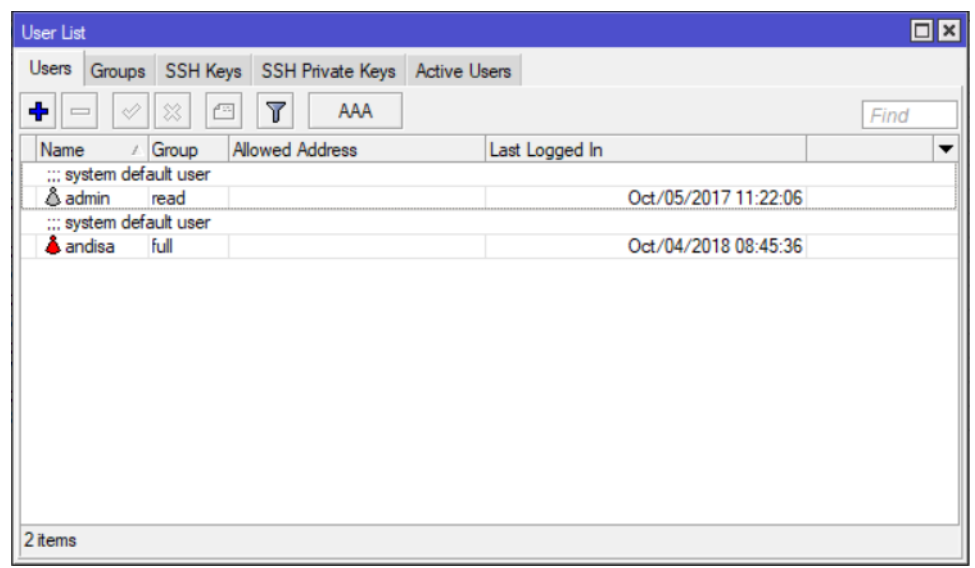

# WHERE TO ALLOW ACCESS FROM Sandisa

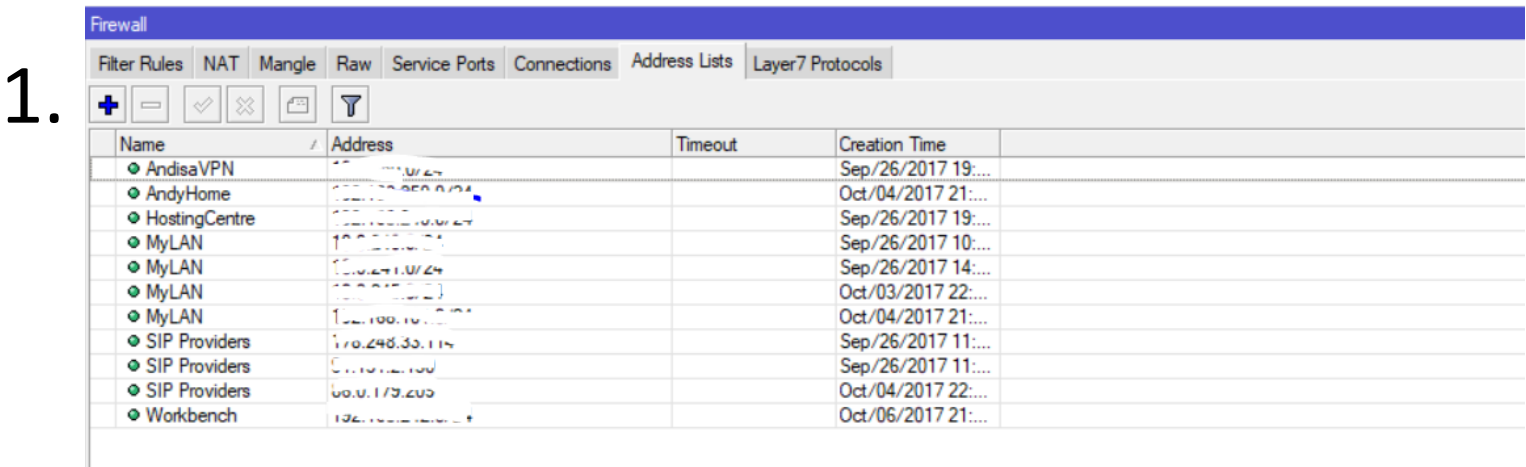

#### 2. Get organised - Simplity the rules using address lists /ip firewall address-list

# CONTROL THE TRAFFIC

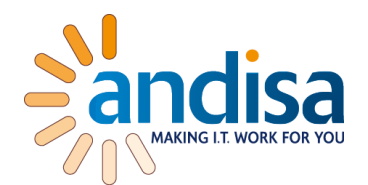

- 1. Block limited traffic
- 2. Allow limited traffic
- 3. Block everything else

Don't forget to allow you first.

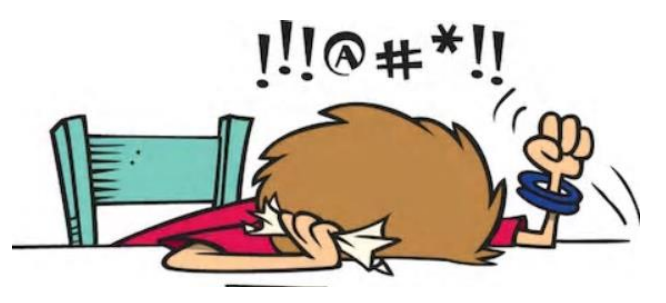

### /ip firewall filter

add action=drop chain=input comment="Rule3 - Block Local Admin from Workbench src-address-list=Workbench add action=drop chain=input comment="Rule3 - Block Local Admin from Workbench in-interface=Workbench action=accept chain=input comment="Rule3 - Allow Local Admin from LAN add action=accept chain=input comment="Rule 4 - Allow Established INPUT" connection-state=established add action=drop chain=input comment="Rule 5 - Drop all other input INPUT"

## HALF WAY THERE

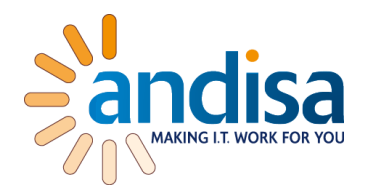

- You've got a tik that customers can route through and you can manage from your office.
- You've blocked unwanted addresses.
- However some traffic can still get in! Think what might come from the networks you have allowed.
- What about fingers too physical security  $\mathbb{C}$

# DISABLE UNWANTED SERVICES?

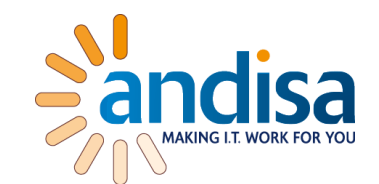

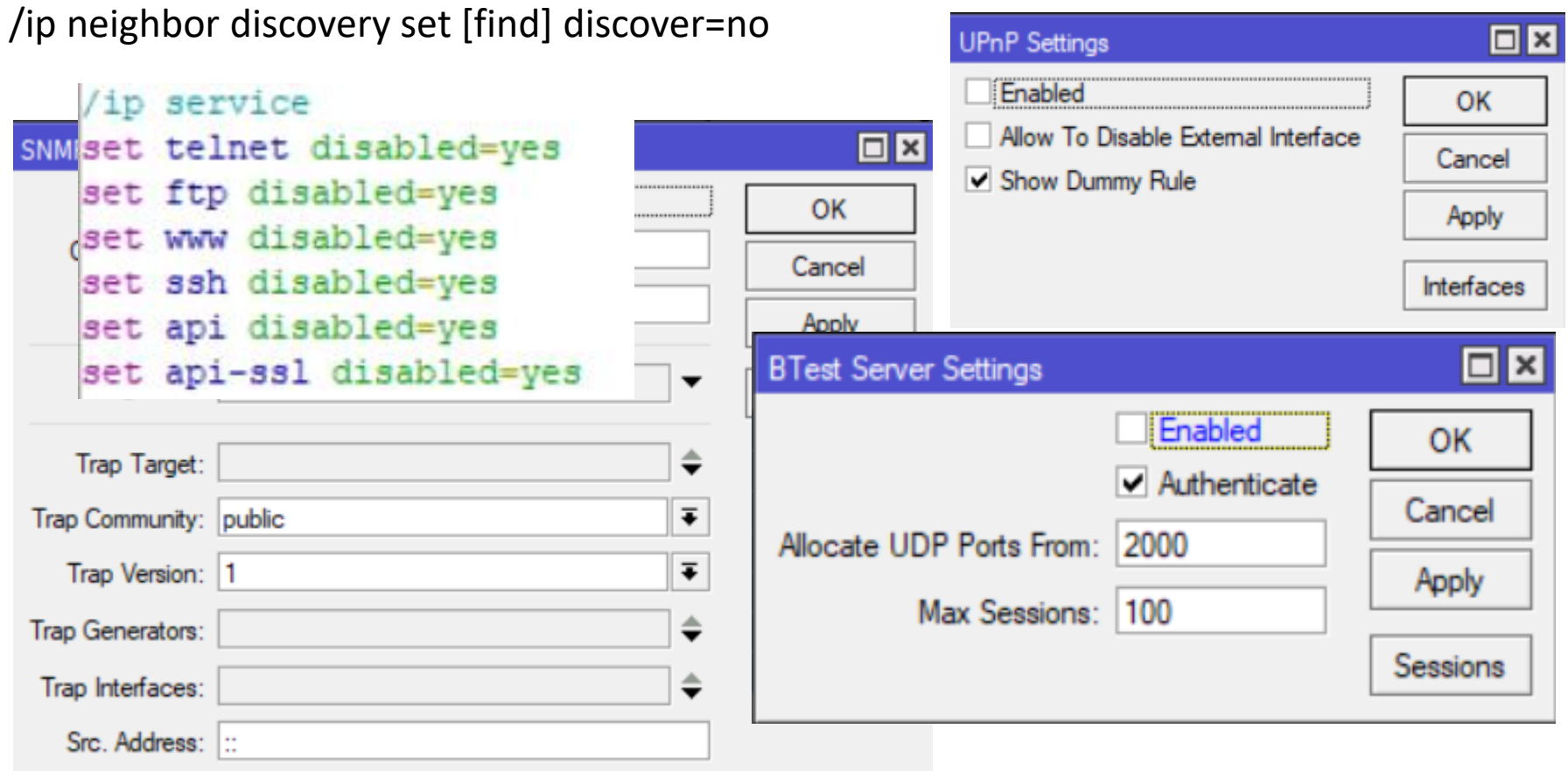

## PHYSICAL SECURITY?

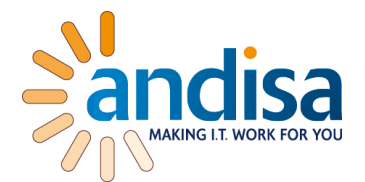

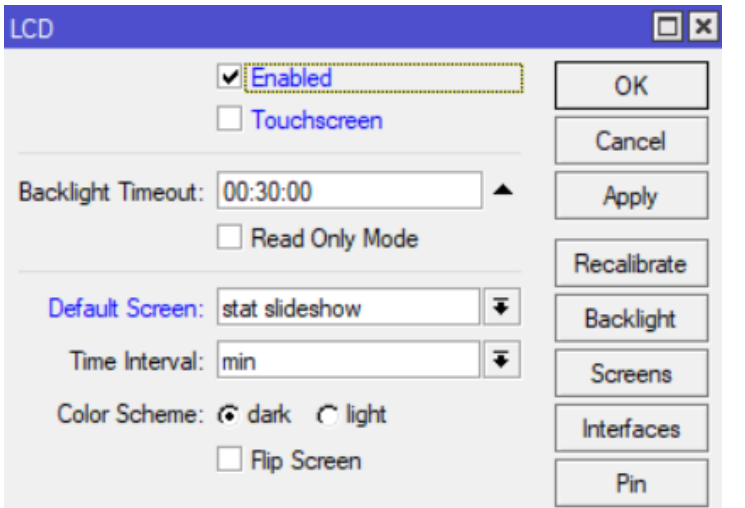

- Good documentation and comments
- Disable ports

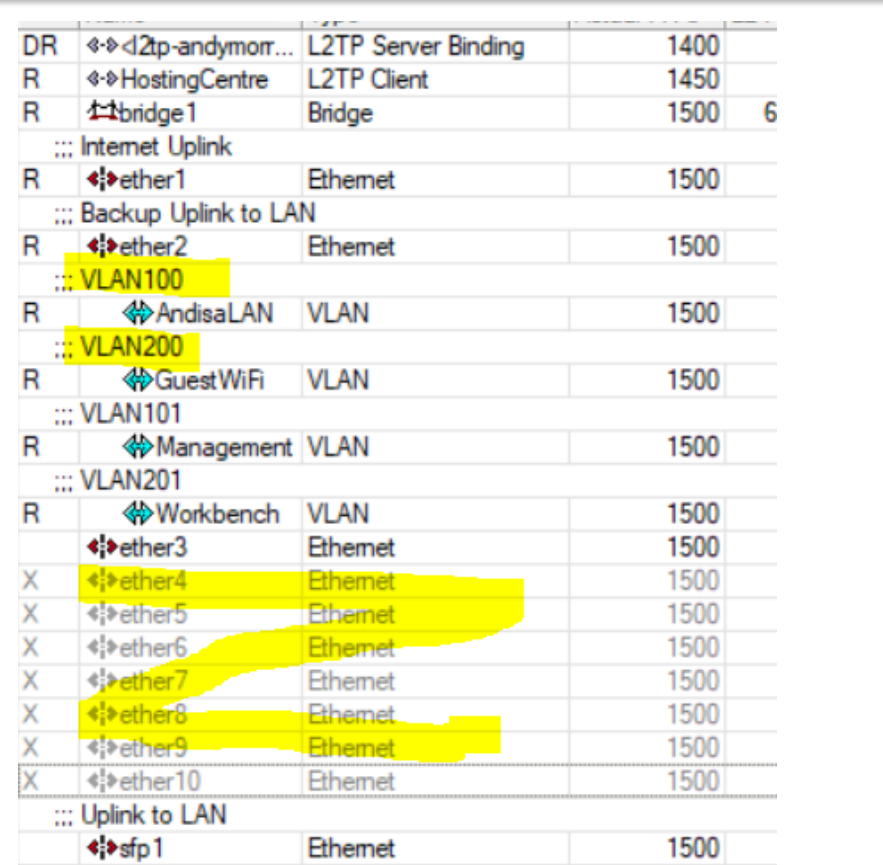

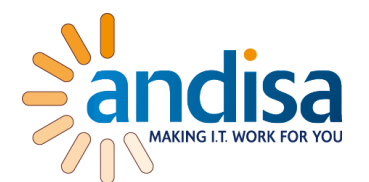

Now you've got a Tik that customers can route through ! AND

You can manage it from your office! AND

Even if somebody does manage to break your network they still cant browse or discover!

# MORE BEST PRACTICES

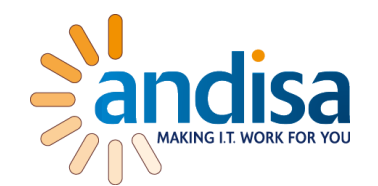

- Regularly use a port scanner and check you config.
- Use VLANS to separate traffic by purpose / dept.
- Block interVLAN traffic with an INPUT rule and interface list.
- Change SSH keys / strength from defaults ID the right router!
- Rename SNMP public
- Consider Radius central user management

## INTERFACE LIST

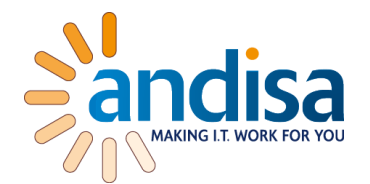

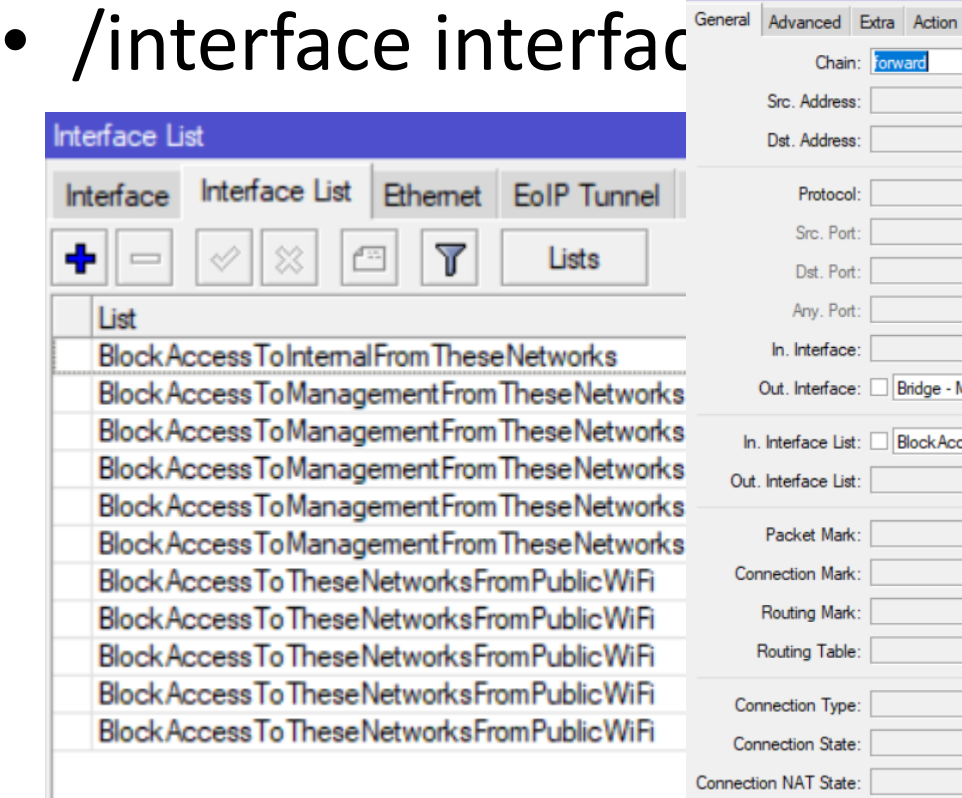

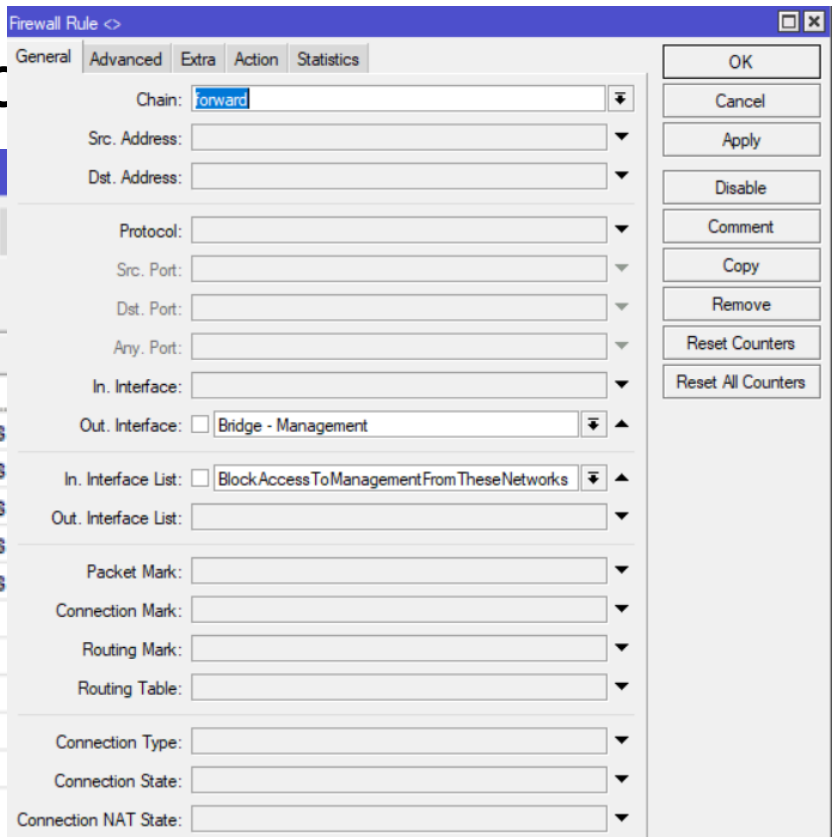

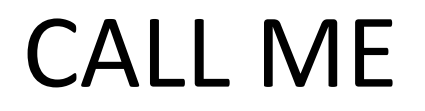

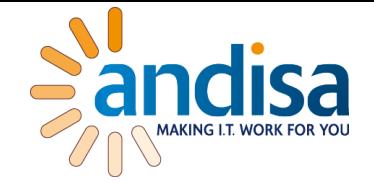

• [andy@andisa.net](mailto:andy@andisa.net)

• 01423290029

• www.andisa.net